## Invoice statuses & how to handle a rejected invoice

- 1) There are two statuses for each invoice: **Routing status** & **Invoice status**. Routing status reflects the check on Ariba, Invoice status is transmitted from Novartis system.
- 2) In the history of every invoice, you can find what happened with the document.
- 3) If the invoice is rejected, you can correct the error and resend by clicking on **Edit & Resubmit.**

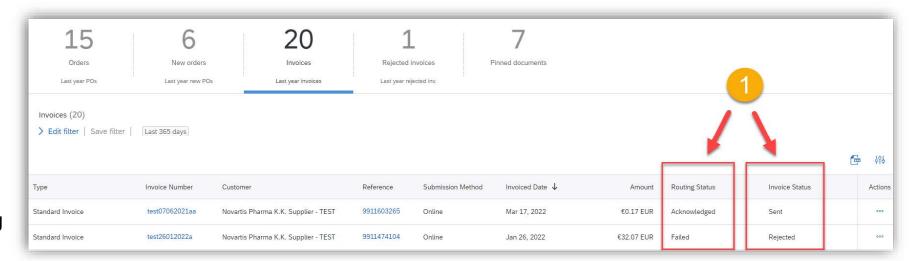

## See the explanation of the statuses below:

| Routing<br>Status | Invoice<br>Status    | Explanation & Action to take                                                                                                    |
|-------------------|----------------------|----------------------------------------------------------------------------------------------------|
| Sent / Queued     | Sent                 | Invoice was successfuly sent and should reach Novartis system soon.                                                                        |
| Acknowledged      | Sent                 | Invoice was successfuly sent and reached Novartis system.                                                                                  |
| Failed            | Rejected /<br>Failed | Invoice contains errors, needs to be corrected and resubmited. Novartis did not receive the invoice. Please see in Details of the invoice. |
| Acknowledged      | Rejected             | Invoice reached Novartis but was rejected by AP Team. AP / R2P Team should be contacted for further details.                               |
| Obsoleted         | Canceled             | Invoice reached Novartis but was cancelled by AP Team. AP / R2P Team should be contacted for further details.                              |
| Acknowledged      | Approved             | Invoice needed an approval and was approved by Novartis.                                                                                   |
| Acknowledged      | Paid                 | Invoice was successfully processed and paid.                                                                                               |

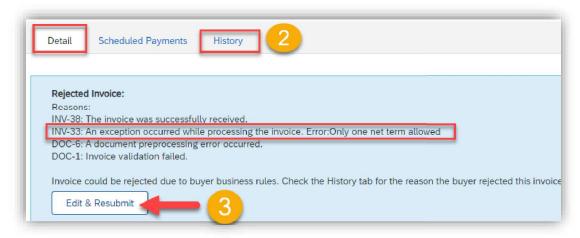

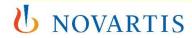